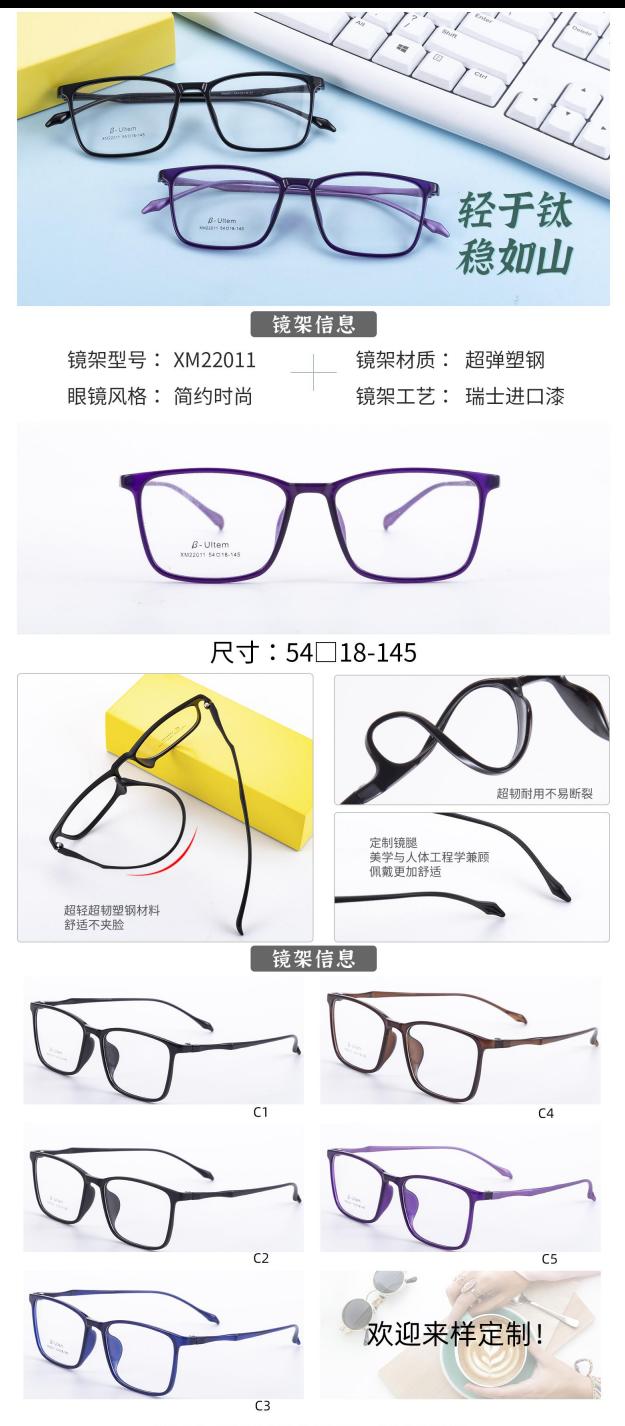

因为专业,所以精益求精,认真做好每一付有品质的镜架!

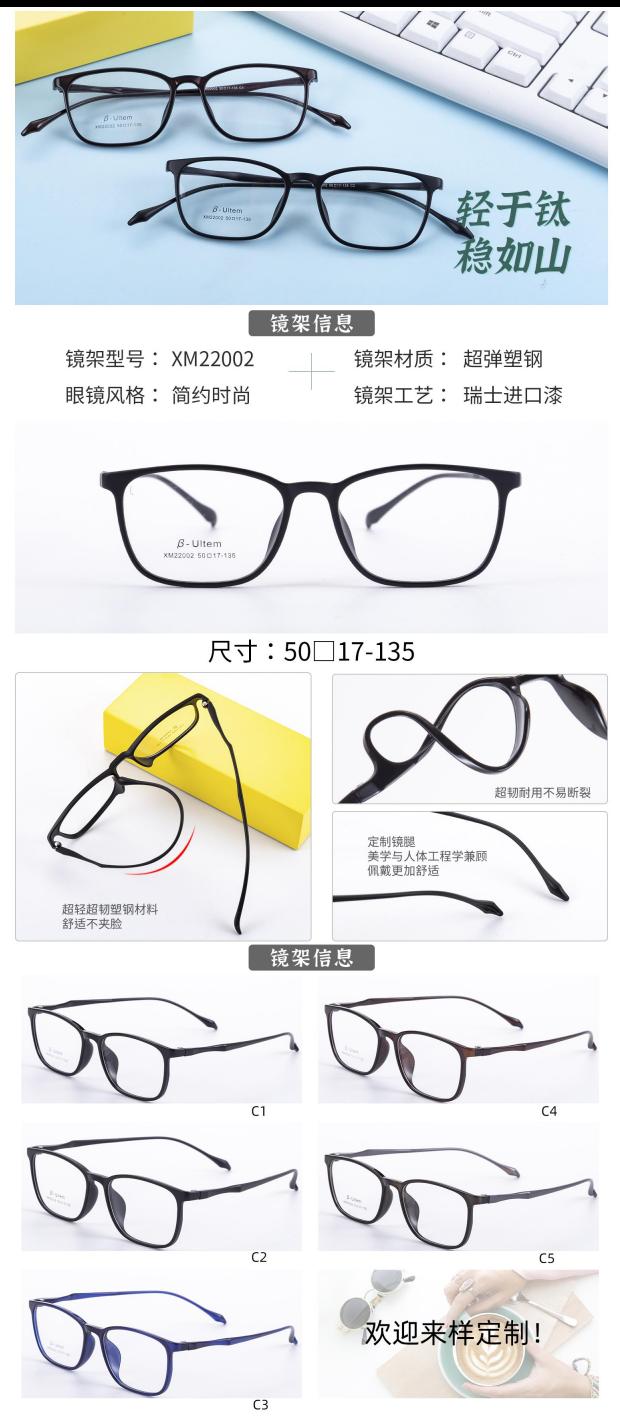

因为专业,所以精益求精,认真做好每一付有品质的镜架!

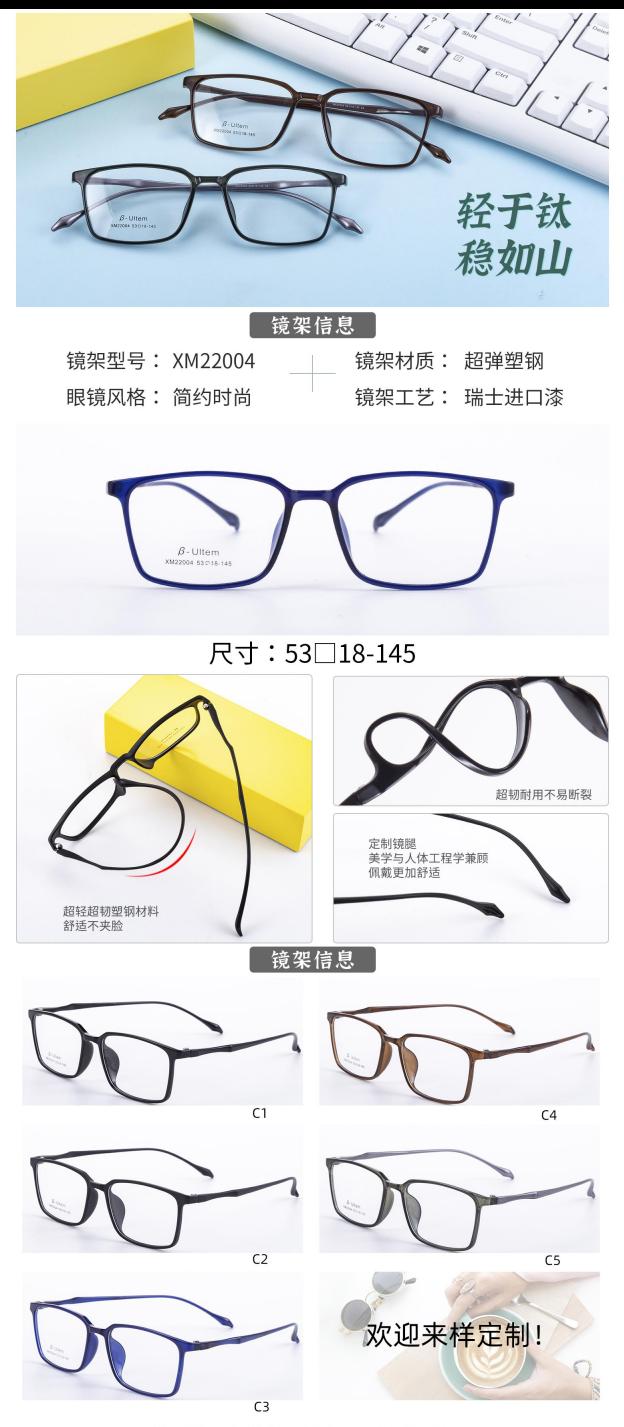

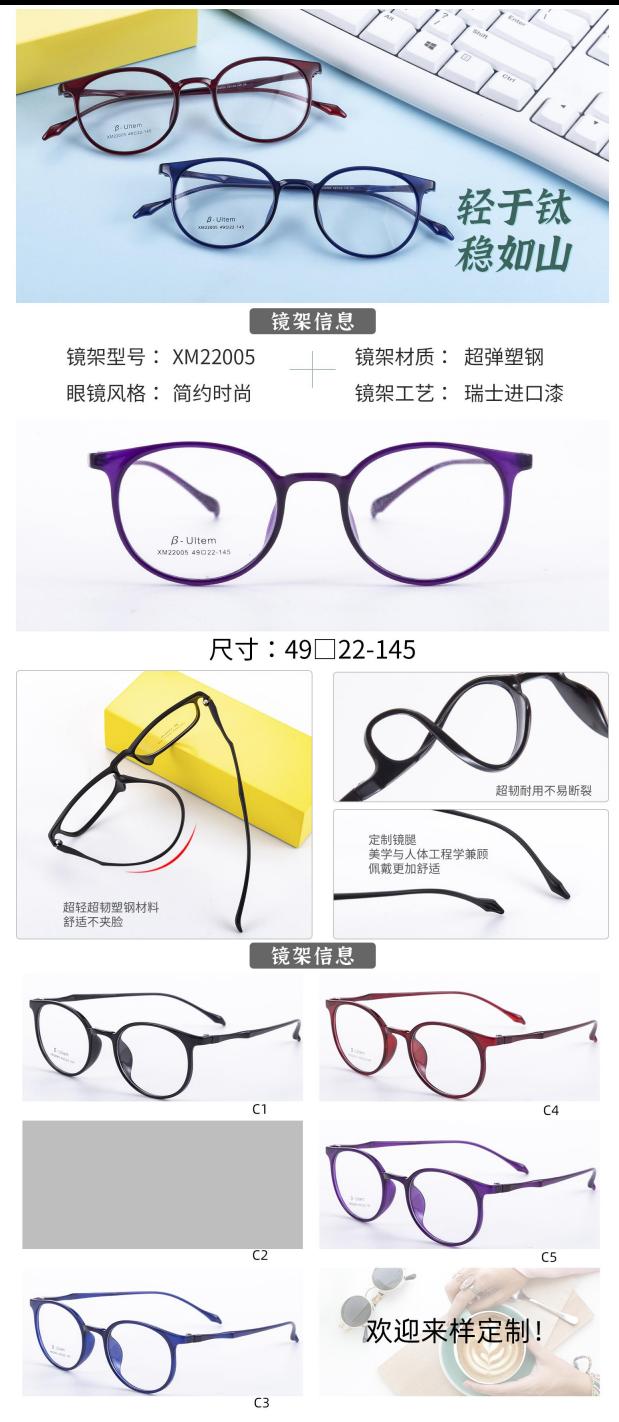

因为专业,所以精益求精,认真做好每一付有品质的镜架!

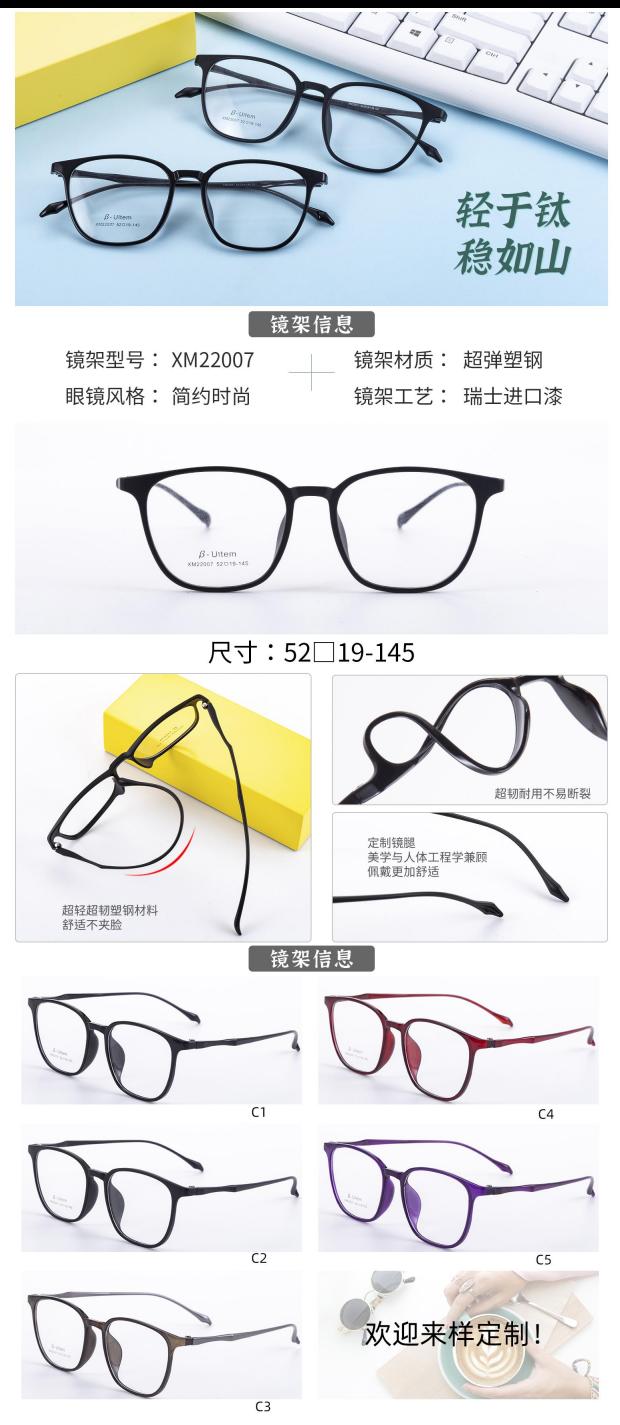

因为专业,所以精益求精,认真做好每一付有品质的镜架!

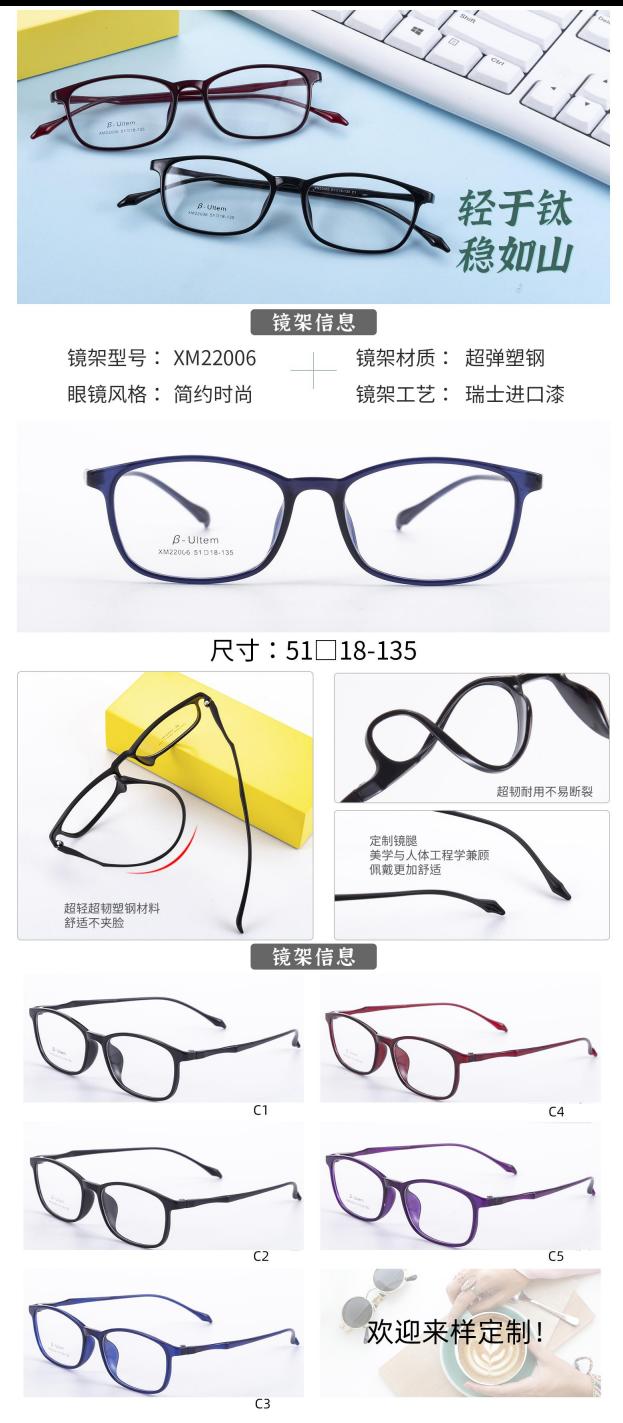

因为专业,所以精益求精,认真做好每一付有品质的镜架!

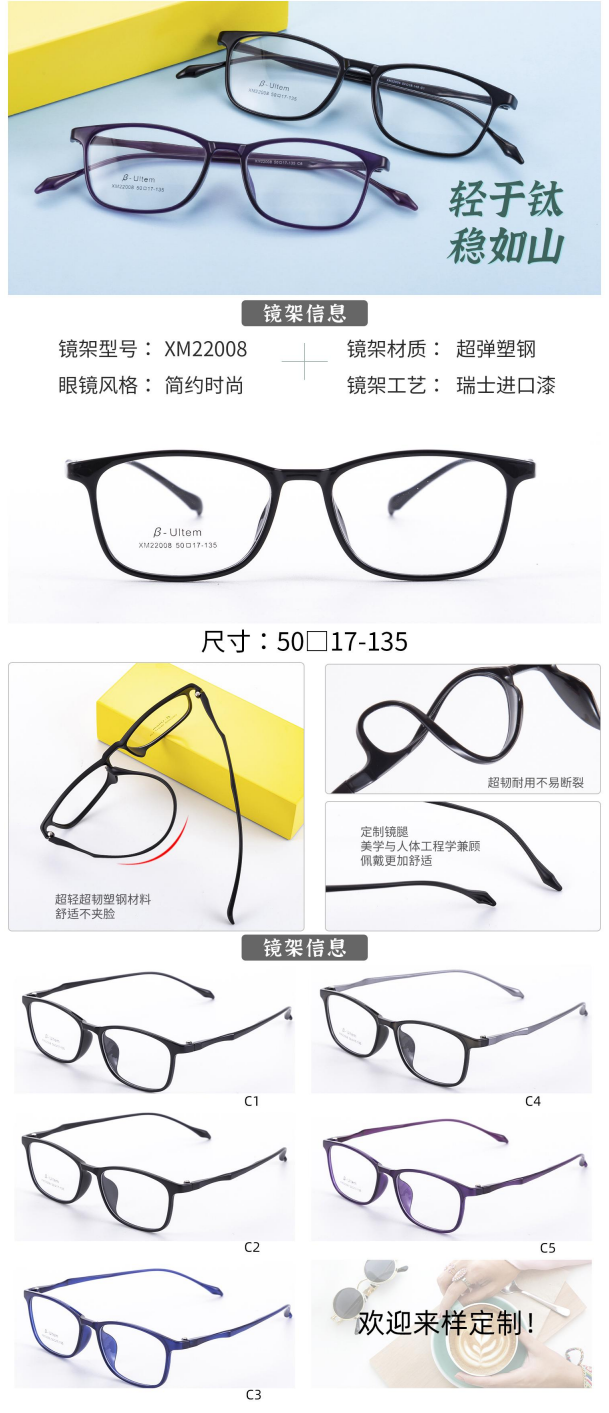

因为专业,所以精益求精,认真做好每一付有品质的镜架!

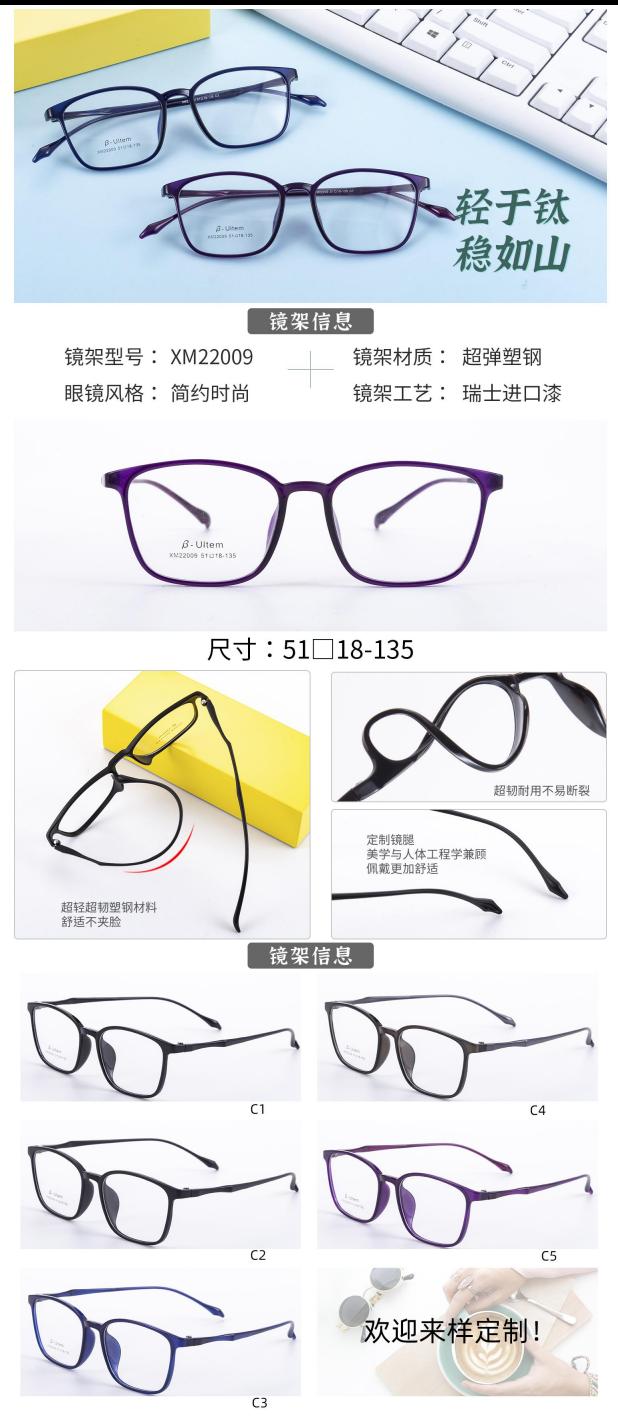

因为专业,所以精益求精,认真做好每一付有品质的镜架!

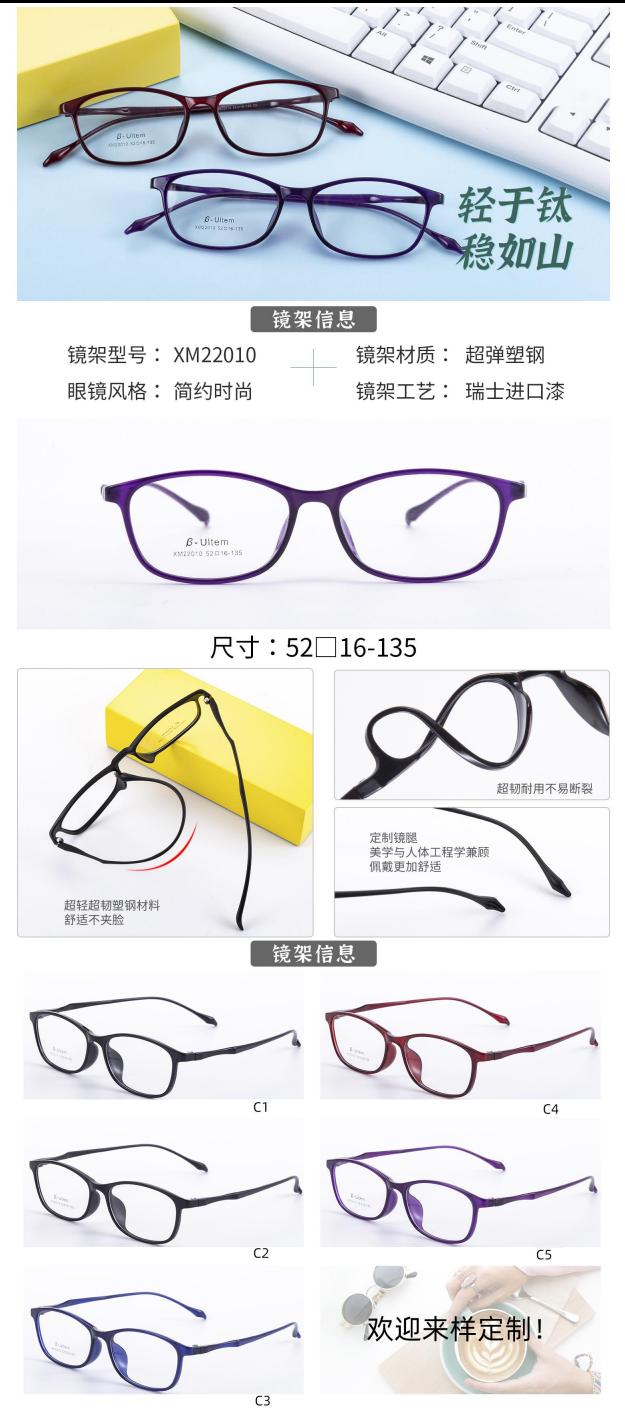

因为专业,所以精益求精,认真做好每一付有品质的镜架!

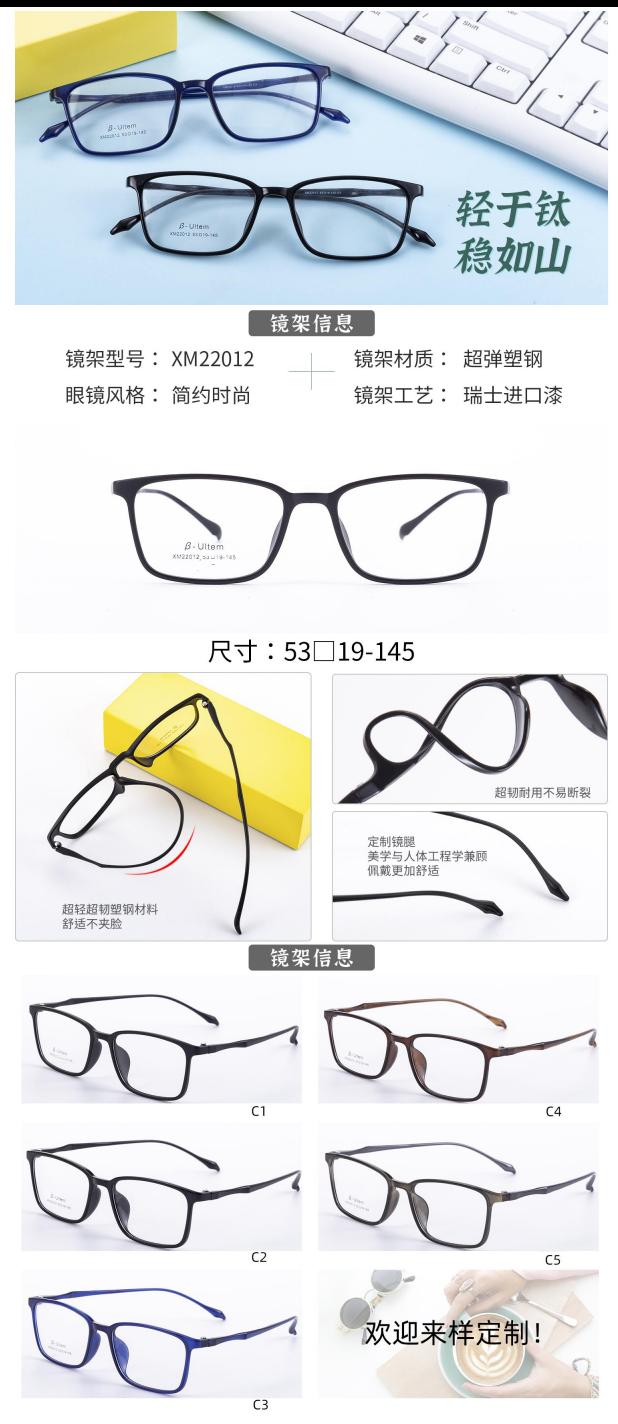

因为专业,所以精益求精,认真做好每一付有品质的镜架!